# Control y programación de una lavadora.

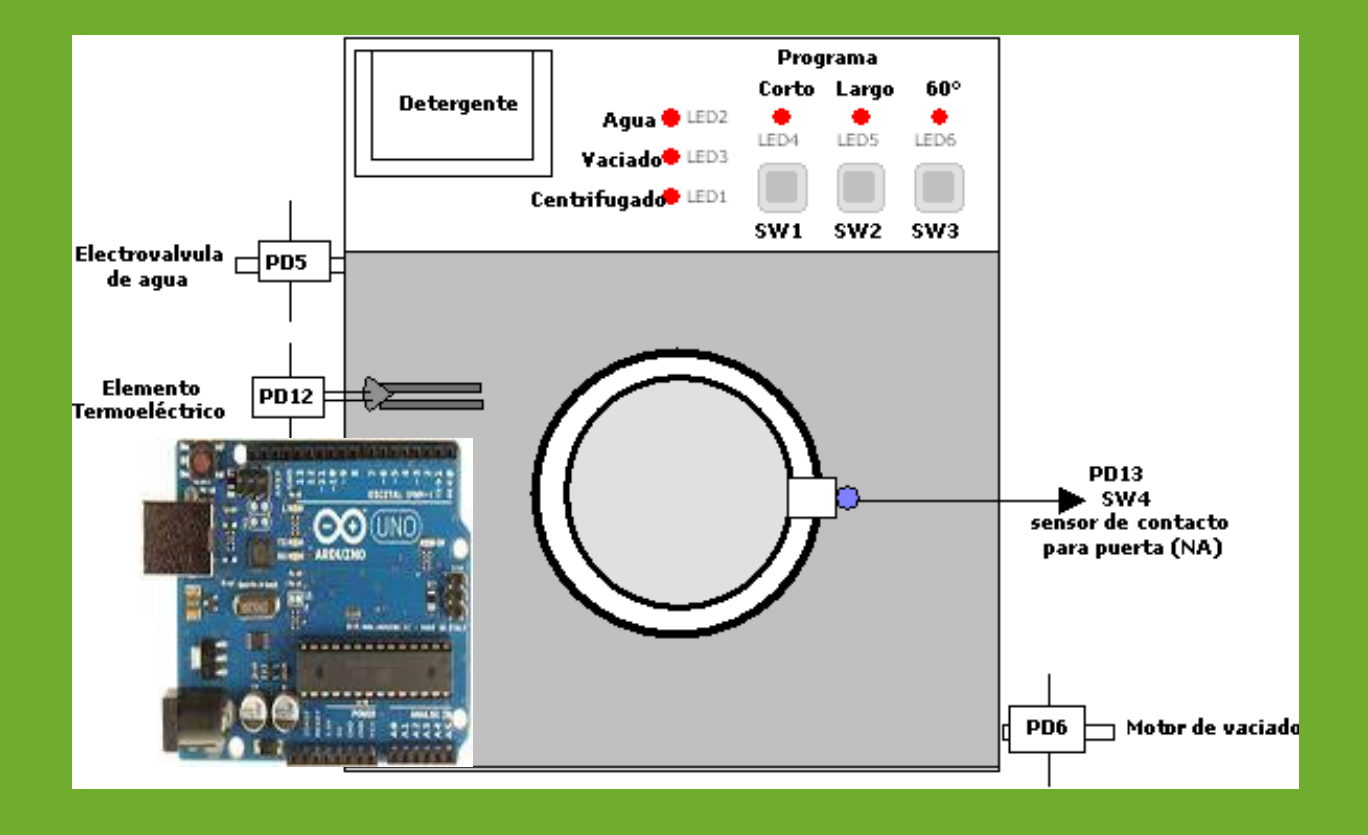

### **Introducción**

Últimamente el desarrollo e innovación de las nuevas tecnologías utilizadas en pro de la calidad de vida de las personas han llegado a contribuir a una gran demanda y fabricación de electrodomésticos para los hogares: televisores, secadoras, frigoríficos, congeladores, ventiladores, lavavajillas, lavadoras, etc., consiguiéndose diseños con mayores prestaciones y funcionalidades.

Antiguamente muchos de los electrodomésticos que se comercializaban estaban fabricados con componentes electromecánicos, por ejemplo, el caso de la lavadora, que se componían de mecanismo y selectores rotativos electromecánicos para realizar la programación del lavado, en estos, se producían ruidos por el paso del programador a los diferentes programas de lavado.

Actualmente y gracias a los circuitos integrados digitales y especialmente a los microcontroladores se han renovado el diseño funcional de estos equipos, logrando una mejor funcionalidad en el manejo y mayor potencia, utilizándose para ello la programación de los microcontroladores que minimiza el tamaño de la placa de circuito impreso y a la vez disminuye el número de componentes electrónicos utilizados.

En este pequeño proyecto comprende el diseño del circuito eléctrico y la programación en Arduino de los ciclos de funcionamiento de una lavadora.

#### **Diseño y desarrollo**

Principalmente el objetivo es diseñar y desarrollar paso a paso el circuito eléctrico con todos los componentes necesarios y posteriormente su programación en Arduino mediante el microcontrolador ATMega328P. Con ello se desea conseguir de una forma básica y práctica el aprendizaje de cómo está constituida y funciona una lavadora.

Primeramente vamos a tener en cuenta que es lo que se necesita básicamente en una lavadora para lavar la ropa:

- 1. Un motor que haga girar el tambor lentamente en sentido derecha y en sentido izquierda y que haga girar rápidamente para centrifugar.
- 2. Una electroválvula que deje pasar el agua para llenar el tambor
- 3. Un motor para vaciar el agua del tambor
- 4. Una resistencia termoeléctrica para calentar el agua
- 5. Una programación que realice todas las secuencias y ciclos de lavado, con su señalización óptica y botones de selección.
- 6. Un circuito eléctrico para ejecutar y hacer funcionar todos los elementos.

El motor principal para el lavado **M1** tiene que trabajar en tres fases:

- 1. Motor giro lento a la derecha
- 2. Motor giro lento a la izquierda
- 3. Motor giro rápido.

En este proyecto se utilizará 6 relés de doble circuito conmutado, **RL1**, **RL2**, **RL3**, **RL4**, **RL5** y **RL6**.

El relé **RL2** activará un pequeño motor de corriente continua que trabajando a +5 voltios girará lentamente en sentido derecha, **RL3** activará cambiando la polaridad de alimentación de +5 voltios el motor girará lentamente en sentido contrario hacia la izquierda y, **RL1** aplicando la tensión de +12 voltios, moverá el motor girando rápidamente para producir el efecto centrifugado. **RL4** activará la electroválvula que abre y cierra el paso de agua, en este caso la cantidad de agua dependerá del tiempo programado para llenar el tambor. El relé **RL5**, activará un motor para el vaciado del agua del tambor y el relé **RL6** se encargará de activar la resistencia termoeléctrica para calentar el agua.

Estos seis relés irán controlados mediante seis **optoacopladores** que aíslan los puertos digitales de **E/S** del microcontrolador ATMega328P, que trabajan con señales de +5 voltios y los relés que trabajan a +12 voltios.

Otros de los elementos que utilizaremos son tres **micropulsadores**, normalmente abiertos, que son del tipo botones para poder seleccionar el programa de lavado: lavado corto **SW1**, o lavado largo **SW2** y si queremos lavar en frio o caliente **SW3**.

Otro componente utilizado es un sensor de contacto **SW4,** que es un microinterruptor, Normalmente Abierto (NA), que se pone en la puerta del tambor para indicar si está cerrada la puerta o abierta.

Es importante para este proyecto señalizar ópticamente las secuencias de trabajo que van ejecutando los dispositivos, mediante el encendido de seis diodos Led de color rojo, para indicarnos en cada momento en el proceso que se encentra activo: **LED1** centrifugado, **LED2** entrando agua, **LED3** vaciado, **LED4** lavado corto, **LED5** lavado largo y **LED6**Frio/60º.

Y último y más importante es el microcontrolador **ATMega328P**, **IC1**, el cerebro del proyecto, que se programa a través de la tarjeta de Arduino UNO, y es quien realiza todo el control de las operaciones de entrada y salidas, temporizaciones, etc.

En la siguiente figura se muestra todos los elementos que intervienen en el proyecto con sus respectivas nomenclaturas.

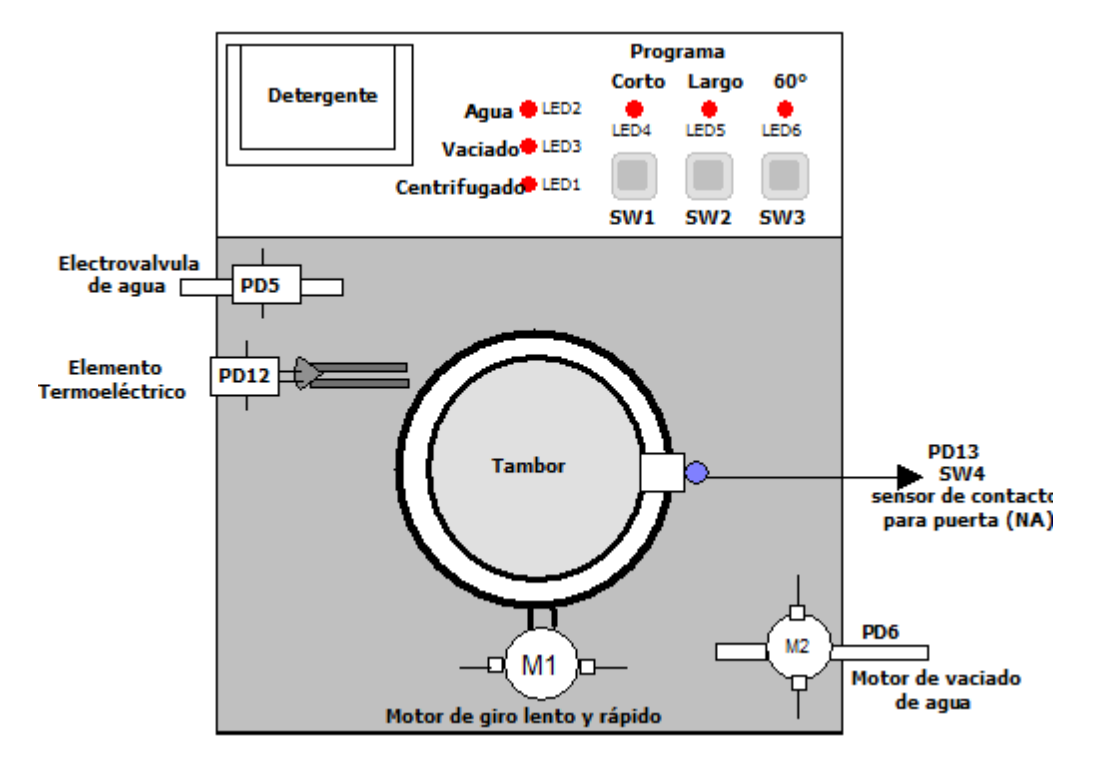

Sepamos ampliamente cada uno de los elementos que intervienen en este proyecto.

# **LOS RELÉS**

Se utilizan 6 relés de 12 voltios, de doble circuito conmutado: **RL1**, **RL2** y **RL3** actuarán para mover el **MOTOR1** en el giro lento, invertido y rápido, **RL4** para activar la electroválvula de paso de agua, **RL5** activará el **MOTOR2** para el vaciado del agua y **RL6** para activar el elemento termoeléctrico para FRIO/60º.

Básicamente podríamos definir el **relé** como un interruptor eléctrico de potencia,que se acciona mediante una pequeña tensión y corriente aplicada a una bobina que mueve unos contactos de mayor potencia y permite, por medio de estos contactos, el paso de una alta tensión y corriente eléctrica, cuando está cerrado e interrumpirla cuando está abierto.

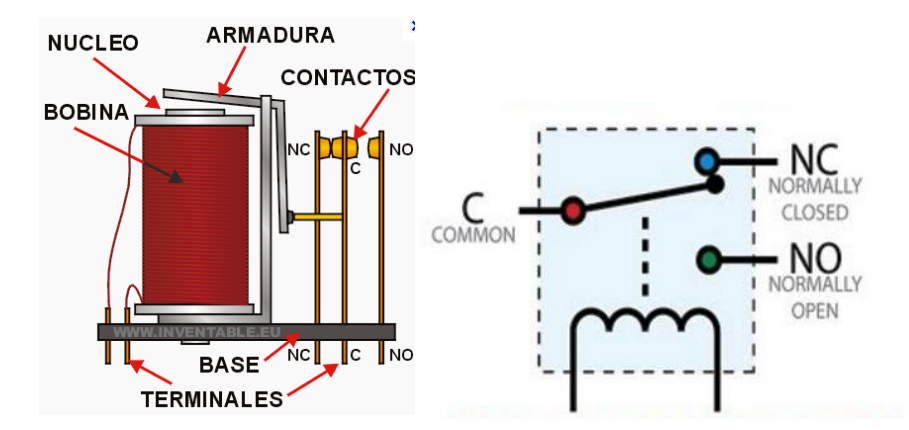

El **relé** está compuesto de una bobina con unos terminales para conectar a una corriente. Cuando la bobina se activa produce un campo electromagnético que hace que el contacto del relé que está normalmente abierto se cierre y permita el paso de la corriente por un circuito para, por ejemplo, encender una lámpara o arrancar un motor de potencia. Cuando dejamos de suministrar corriente a la bobina, el campo electromagnético desaparece y el contacto del relé se vuelve a abrir, dejando sin corriente el circuito eléctrico que iba a esa lámpara o motor. Podemos encontrarlos en dos formatos: con doble circuito conmutado o con un solo circuito conmutado:

Genéricamente los relés sirven para **activar un circuito** que tiene un consumo considerable de electricidad mediante un circuito de pequeña potencia de 12 o 24 voltios que imanta la bobina. Al imantarse la bobina se cerrará el circuito eléctrico que alimenta un motor que sirve para abrir la puerta del garaje, sistemas de alumbrados, máquinas, etc.Por ejemplo, en nuestro caso queremos activar el motor de vaciado del agua de la lavadora, este motor trabaja con corriente alterna de 230 voltios y 5 Amperios, por lo tanto necesitamos que los contactos de nuestro relé de salida estén preparados para que aguanten estas potencias, de lo contrario se quemarían los contactos, para ello, debemos adquirir en el comercio un relé cuyo contactos soporten una tensión y corriente de unos 10 Amperios, sus contactos estén muy bien aislados y separados y su resistencia del bobinado sea alta .

#### **OPTOACOPLADORES**

Se utilizan 6 optoacopladores **EL817** DIP4 de 4 pines, **OPTO1**, **OPTO2**, **OPTO3**, **OPTO4**, **OPTO5** y **OPTO6**. Son esencialmente útiles en nuestro circuito eléctrico para separar, o mejor dicho, para aislar las señales y tensiones de 5 voltios del microcontrolador **IC1** con los dispositivos que trabajan con diferentes tensiones y potencias, como son los relés que trabajan a 12 voltios. Estos optoacopladores son muy utilizados y su funcionamiento reside en el aislamiento eléctrico que puede establecerse entre los diferentes circuitos de entrada y salida.

El **optoacoplador** está compuesto internamente por 2 elementos principales que son: un diodo led infrarrojo y un elemento capaz de detectar la luz infrarroja como puede ser un fototransistor, un fototriac, fototransistor MOSFET, Fotodarlington, etc.

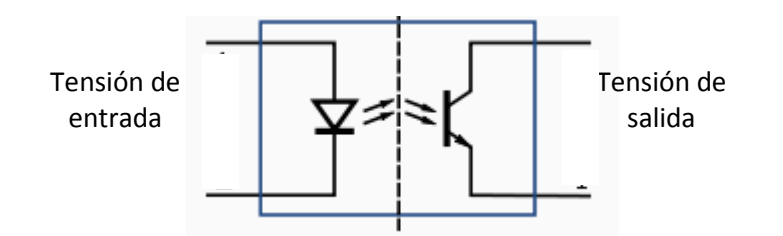

Si la **tensión de entrada** varía, la cantidad de luz también lo hará, lo que significa que la **tensión de salida** cambia de acuerdo con la tensión de entrada. De este modo el dispositivo puede acoplar una señal de entrada con el circuito de salida, aunque hay que tener en cuenta que las curvas tensión/luz del led no son lineales, por lo que la señal puede distorsionarse. Se venden optoacopladores especiales para este propósito, diseñados de forma que tengan un rango en el que la señal de salida sea casi idéntica a la de entrada.

La ventaja fundamental de un **optoacoplador** es el aislamiento eléctrico entre dos circuitos de entrada y salida cuya tensión de alimentación sean diferentes. Mediante el optoacoplador, el único contacto entre ambos circuitos es un haz de luz. Esto se traduce en una resistencia de aislamiento entre los dos circuitos del orden de miles de MΩ. Estos aislamientos son útiles en aplicaciones de alta tensión en las que los potenciales de los dos circuitos pueden diferir en varios miles de voltios.

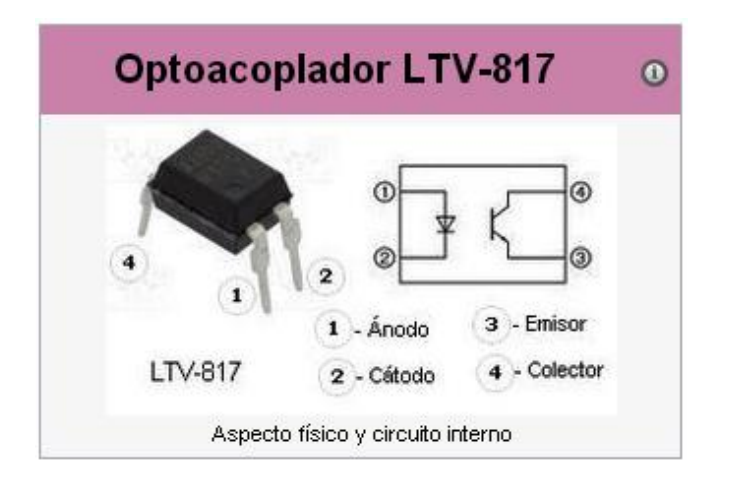

#### **DIODOS LED**

Los **diodos LED** son necesarios para indicarnos y señalizar el proceso de lavado en cada momento. Para ello se han utilizados 6 diodos Led: **LED1** para el Centrifugado, **LED2** cuando se introduce el agua, **LED3** cuando se vacía el agua, **LED4** cuando activamos el programa corto, **LED5** cuando activamos el programa largo y **LED6** cuando activamos el modo de agua caliente, Frio/60º. Todos ellos de 5mm y de color rojo.

Como ya se conoce el **diodo LED** es un componente óptico que permite el paso de corriente en un solo sentido y que al ser polarizado emite un haz de luz. Trabaja como un diodo normal pero al recibir corriente eléctrica emite luz. Los **LED** trabajan aproximadamente con tensiones de 2V y su consumo es de apenas unos 25 mA.

Su funcionamientose se basa en la polarización directa, es decir, positivo al ánodo y negativo al cátodo, cuando es así polarizado el diodo es capaz de emitir luz, por lo tanto, si lo polarizamos inversamente negativo a ánodo y positivo a cátodo el diodo no luce, por lo tanto, no deja pasar corriente.

Según la energía que liberen se emite de un color u otro dependiendo del material usado en su construcción. Se suelen usar aparte de silicio otros materiales como el Galio, Arsenio, fósforo, aluminio, indio, cada uno de los cuales trabaja con un valor de tensión diferente.

Se les dota de un encapsulado con forma focal para favorecer la emisión de luz focalizada en un punto.

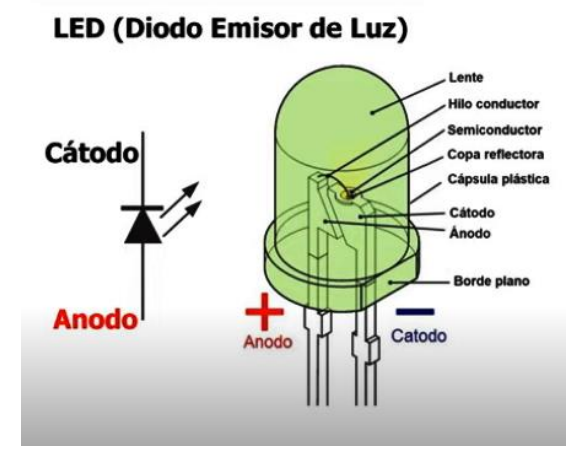

#### **SENSOR DE CONTACTO SW4**

En nuestro proyecto utilizamos un **sensor de contacto** el **SW4**, que es un microinterruptor que lo utilizamos para indicarnos que la puerta de la lavadora está abierta o cerrada. El sensor de contacto, normalmente abierto, al ser presionado por un tope de cierre de la puerta, sus contactos se cierran e indica al puerto **PD13,** con un nivel alto, que la puerta del tambor está cerrada y se puede proceder a la selección de uno de los tipos de la programación de la lavadora, de lo contrario no actúa nada.

Normalmente en casi todas las lavadoras actuales cuando actúa este **sensor de contacto**, el control y programación del circuito electrónico de la lavadora activa un pestillo que evita que la puerta la abran durante el funcionamiento de la lavadora, en nuestro caso no.

Los **sensores de contacto** tienen la finalidad de detectar el final del recorrido de un determinado componente mecánico (o en otras palabras, su posición límite). Un ejemplo de ellos son:puertas que se abren de forma automática, que cuando ya están completamente abiertas, el motor que las acciona "sabe" que debe detenerse.

Fundamentalmente, los sensores de contacto son capaces de transformar una magnitud física en una magnitud eléctrica y de esta manera poder captar e iniciar una determinada operación dentro de un circuito eléctrico u electrónico.

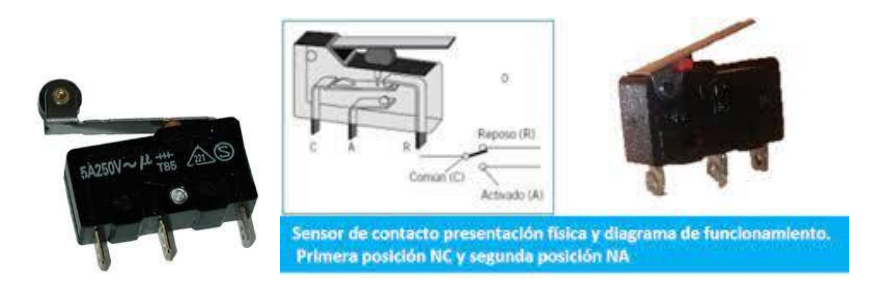

# **BOTONES (MICROPULSADORES NORMALMENTE ABIERTOS) SW1, SW2 y SW3.**

En el proceso de selección utilizamos tres micropulsadores del tipo botón. **SW1** botón para el lavado corto, **SW2** botón para el lavado largo y **SW3** botón para el agua caliente.

Estos tres botones sus contactos son **Normalmente Abiertos** (NA), es decir, cuando se pulsa se cierra el contacto y deja pasar una tensión de aproximadamente de 5 voltios, nivel alto, hacia la entradas del microcontrolador **IC1**, **PD7**, **PD8** y **PD9**.

No hay que confundir un **interruptor** con un **pulsador** eléctrico. Estos lo que tienen en común que tanto el interruptor como el pulsador tienen contactos que permiten cerrar o abrir el circuito eléctrico, o sea, que dejan pasar corriente cuando están cerrados y cuando están abiertos no la dejan pasar. Cuando se acciona un **interruptor** sus contactos se quedan unidos permanentemente y así se quedan hasta que nuevamente le volvamos a accionar y sus contactos se abran. El **pulsador** en cambio sus contactos estarán cerrados o abiertos, durante el tiempo que estemos presionando el pulsador y una vez lo soltemos se abrirán o se cerrarán, según el tipo de pulsador: Normalmente Abierto (NA) o Normalmente Cerrado (NC).

El **botón** de un dispositivo electrónico funciona por lo general como un pulsador eléctrico, es decir, mientras esté presionado (pulsado) los dos contactos en su interior toman dos estado, en uno, se activará la función inversa de la que en ese momento este realizando, si es un dispositivo NA (normalmente abierto) será cerrado, si es un dispositivo NC (Normalmente Cerrado) será abierto.

El símbolo es idéntico al del conmutador pero con un botón que indica que al pulsarlo cambia de posición, pero que al soltarlo recupera la posición en que está dibujado. Los botones sus contactos los hay **NA** (Normalmente Abierto) y **NC** (Normalmente Cerrado).

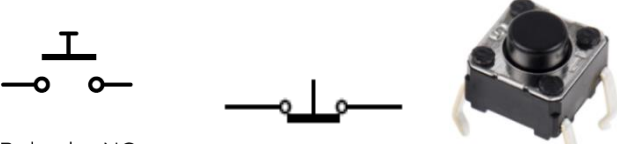

Pulsador NO **Pulsador NC (normalmente cerrado)**

#### **MICROCONTROLADOR ATMEGA 328P, IC1**

Como muchos conocerán Arduino es una placa de circuito impreso con la que, junto con unos componentes electrónicos, un microcontrolador y una serie de pines de entrada y salida, podemos crear proyectos basados en sistema electrónicos; esto incluye materias como la robótica, la domótica u otros proyectos de carácter electrónico en los que podemos pensar.

En cuanto a su tecnología, Arduino posee un microcontrolador de la firma Atmel, concretamente el que utilizamos para la programación de nuestro proyecto, el **Atmega328P**, y lo llamamos el **IC1** en nuestro esquema eléctrico.

Este **microcontrolador** permite una programación que puede desarrollar múltiples proyectos de diseño. Por lo tanto en nuestro proyecto el microcontrolador **ATmega328P**, **IC1**, es el cerebro de todas las operaciones de los elementos y componentes que alberga el circuito eléctrico.

Posee 6 pines analógicos: **AN0**, **AN1**, **AN2**, **AN3**, **AN4** y **AN5**. Aquí se pueden conectar sensores que proporcionan información analógica, configurándose como entradas y salidas.

Posee 14 pines digitales: **PD0**, **PD1**, **PD2**, **PD3**, **PD4**, **PD5**, **PD6**, **PD7**, **PB0**, **PB1**, **PB2**, **PB3**, **PB4** y **PB5**. Estos pines se emplean para comunicarse exteriormente, conectar sensores que proporcionan información digital (5V o 0V, 1 o 0). Se podrá configurar como entrada o salida.

Posee dos entradas de reloj de 16 MHz: **PB6** y **PB7**.

Posee dos entradas **TX-RX** para comunicarse vía serie con el PC. **PD0** (Rx) y **PD1** (Tx).

Un pin para Reset: **PC6**.Polarizado a nivel alto con un pulsador NA a GND.

En la siguientes figuras se muestra el microcontrolador **ATMega328P** utilizado en la placa de **Arduino UNO** con todos los puertos, digitales y analógicos, su conexión de reloj mediante un cristal de cuarzo de 16 MHz, la entrada Reset, las entradas de recepción y transmisión de datos y la conexión de alimentación Vcc de +5 voltios y GND.

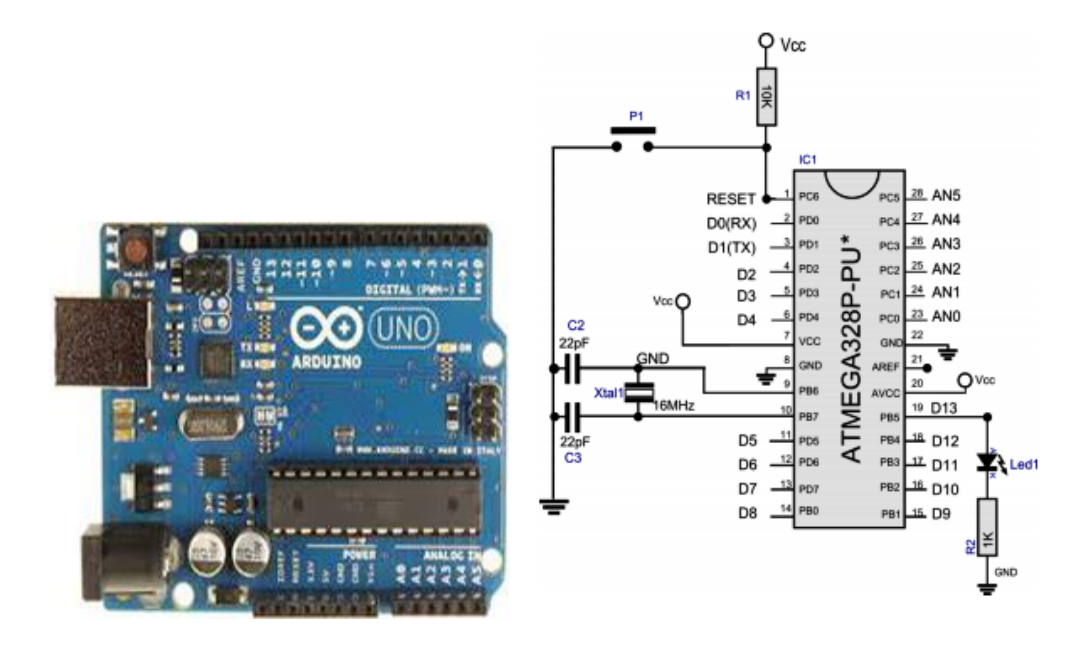

Lo más interesante a la hora de programar en Arduino son los recursos que posee la tarjeta, que se programa a través del PC mediante el puerto USB y el software utilizado para ello, la alimentación por USB o exterior a partir de 7 voltios, el número de puertos de entradas y salidas, tanto analógicas como digitales, por donde introduciremos datos para ser procesados, y así obtener un resultado que se manifestará por las salidas.

### **MOTORES M1 y M2**

Como se podrán imaginar los motores son un punto importante en este proyecto, pues son los que realizan la función del lavado controlados por la programación de **IC1**.

En este proyecto se han utilizado dos motores pequeños, **M1** y **M2**, que funcionan con corriente continua de 12 voltios: **M1** es el motor que hace girar el tambor y el **M2** desaloja y vacía el agua que hay en el interior del tambor:

- 1. El motor de lavado **M1** se aplicarán dos tensiones continuas: +5 voltios y +12 voltios para simular el funcionamiento del motor lento con giro derecha e izquierda con voltaje de +5 voltios y con giro rápido simulando el centrifugado con voltaje de +12 voltios.Estas tres fases van controladas por tres relés RL1, RL2 y RL3:
	- Motor velocidad lentaa la derecha $\rightarrow$  RL2
	- Motor velocidad lenta izquierda $\rightarrow$  RL3 se invierte la polaridad en sus contactos
	- Motor velocidad rápido derecha  $\rightarrow$  RL1
- 2. El motor de vaciado **M2** se controla mediante el relé **RL5** a 12V.

Cuando se activa **RL2** mediante la programación en Arduino el motor se mueve lentamente hacia la derecha y cuando conmuta y se activa **RL3** se mueve lentamente hacia la izquierda, sentido inverso, puesto que se ha cambiando la polaridad, y cuando activamos **RL1** se produce un movimiento rápido del motor hacia la derecha aplicando la tensión de +12 voltios. En el esquema eléctrico general se muestran los relés y las tensiones aplicadas a su salida.

Los motores de las lavadoras comerciales están fabricados para realizar las diferentes fases con tensiones alterna y condensadores de alta capacidad. Su conector permite a través de relés ejecutar los diferentes ciclos de lavado. Veamos algunas conexiones:

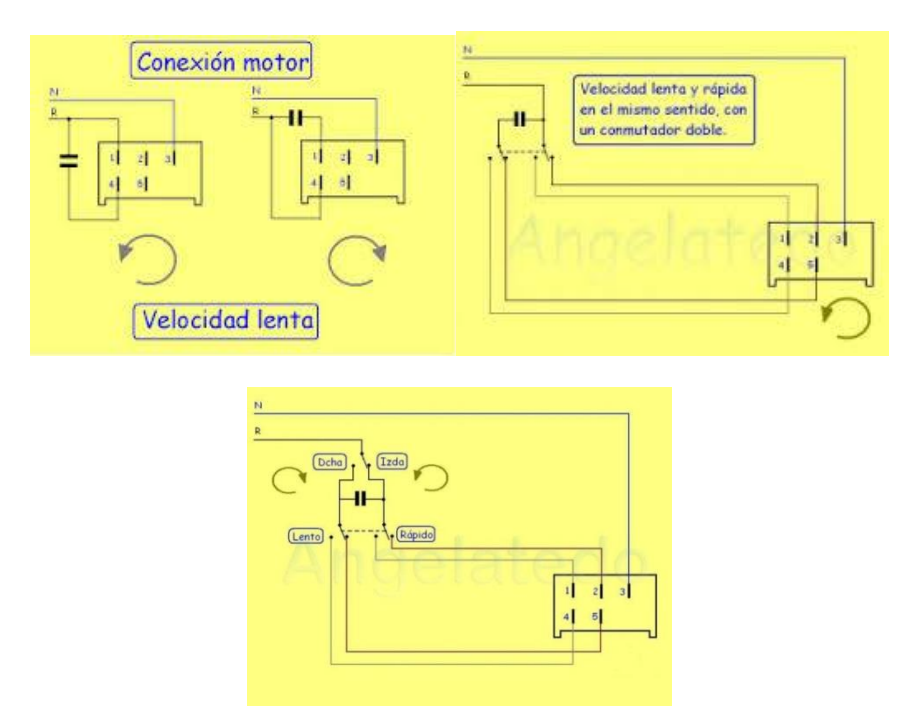

# **Circuito de la fuente de alimentación**

La fuente de alimentación es una parte importante a tener en cuenta para que funcione correctamente nuestro proyecto.

La fuente de alimentación es del tipo lineal y suministra una tensión de salida de +12 voltios y +5 voltios, con una corriente de hasta 1 amperios con disipador de calor.

Como se verá en el siguiente esquema eléctrico está regulada por dos circuitos integrados **IC2** e **IC3**, L7812 y L7805, que proporcionan una tensión de salida fija de +12 voltios y +5 voltios.

Hay que tener en cuenta que estas tensiones y corriente de salida es más que suficiente para nuestro proyecto, para activar los relés y mover los pequeños motores de corriente continua de +12 voltios.

Las operaciones y componentes que se deberán utilizar para la fuente de nuestro proyecto son las siguientes:

- **TRF1** transformación de la tensión de entrada alterna, de 230 voltios obtenidos de la red a 15 voltios de la tensión obtenida a la salida del transformador.
- **PR1** rectificación de las tensiones alternas mediante un puente rectificador de 1 amperio.
- Filtrado de la corriente continua obtenida con un condensadores de alta capacidad **C1** de 2200µF/25V.

A ésta se le añade dos funciones más con las que puede llegar a obtenerse una tensión y corriente continua regulada y estabilizada mucho mejor y más perfecta:

- 1. Dos circuitos integrados reguladores de tensión fija: **IC2** L7812 para obtener +12 voltios e **IC3** L7805 para obtener +5 voltios, ambos con encapsulado TO-220 con un pequeño disipador. Estos permiten estabilizar la tensión y autoprotección de sobretensiones o cortocircuitos.
- 2. Filtrado adicional en las entradas y salidas de cada regulador: **C2** y **C4** de 0,33µF 63 V, **C3** de 220µF/25V y **C5** de 0,1µF/63 V.

En lasiguiente página se muestra el esquema eléctrico de la fuente de alimentación con todos los componentes necesarios.

#### **Componentes necesarios de la Fuente de Alimentación**

TRF1 = Transformador con entrada primaria de corriente alterna de 230 Vca y secundario de salida de 15 Voltios de alterna y 1 Amperio.

C1 = Condensador electrolítico de 2200µF/25V

C2 y C4 = Condensadores poliéster de 330nF/63V

C3 = Condensador electrolítico de 220µF/25 V

- C5 = Condensador poliéster de 100nF/63V
- PR1 = Puente rectificador de 1 Amperio.
- IC2 = Circuito integrado regulador fijo de +12 voltios TO-220. L7812
- IC3 = Circuito integrado regulador fijo de +5 voltios TO-220. L7805.

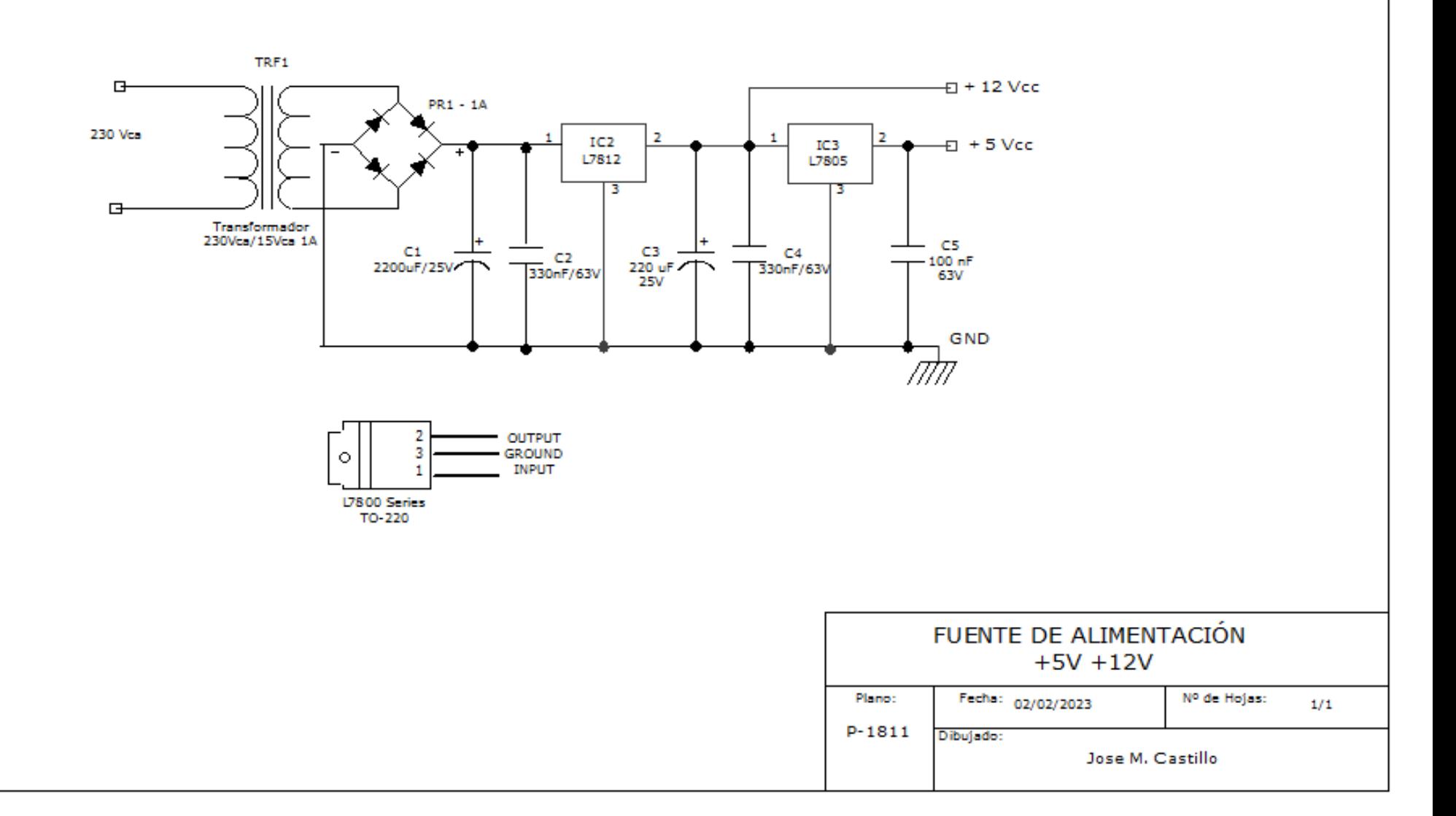

### **Placa de Circuito Impreso PCI**

En la placa de circuito impreso de la fuente de alimentación solamente se ha diseñado para integrar los componentes eléctricos. El transformador se monta exteriormente, debido a que sus dimensiones suelen ser diferentes de un fabricante a otro, en nuestro caso es de entrada 230VCA- 50/60Hz de 32VA y el secundario de 15 voltios que se conecta al TB1. El TB2 es la salida de las dos tensiones +5V/GND/+12Vpara conectar a la placa de circuito impreso del proyecto en el conector PW1.

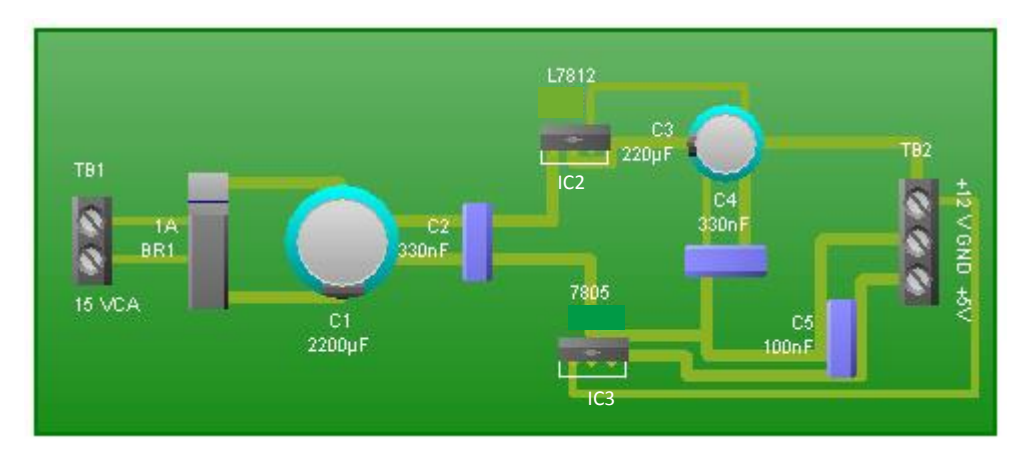

**Vista de componentes**

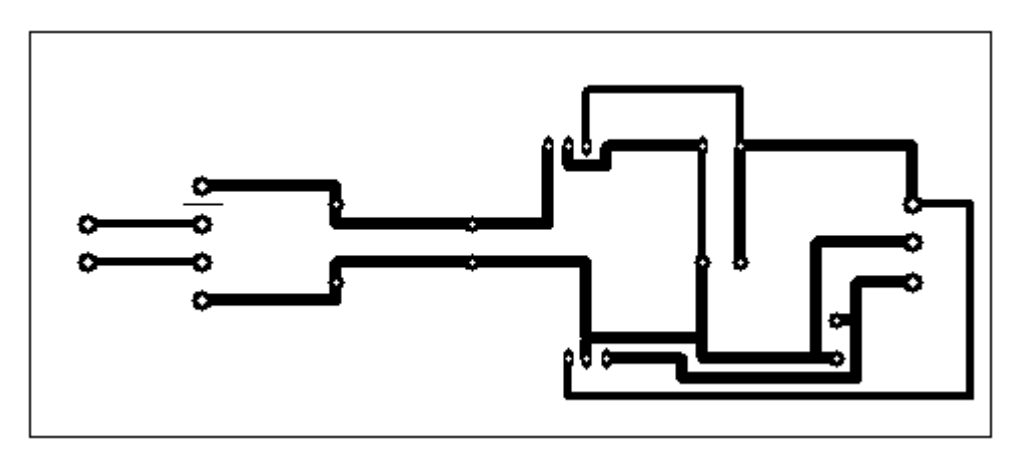

#### **Vista por las pistas de cobre**

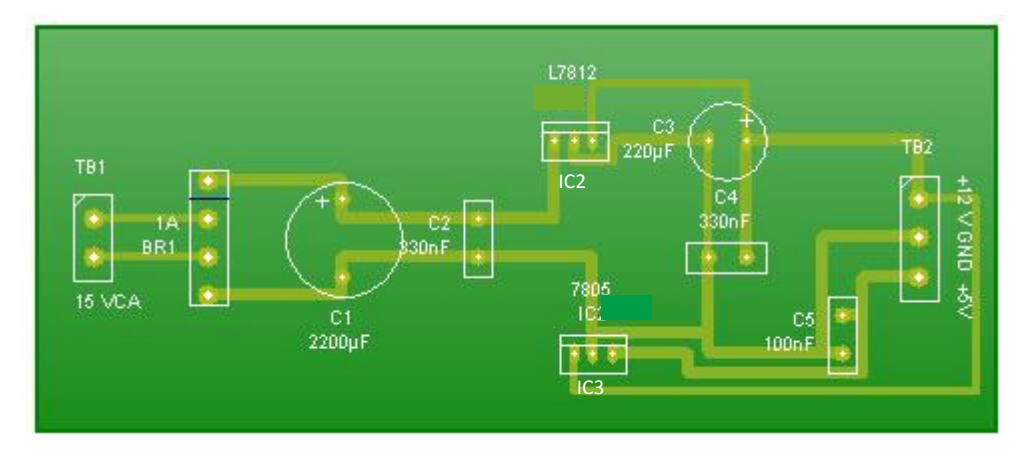

**Serigrafía de componentes**

### **Circuito eléctrico**

El circuito eléctrico que se ha diseñado para este proyecto comprende todos los elementos que se han comentado anteriormente, excepto la fuente de alimentación.

El microcontrolador **IC1** es el cerebro de todas las operaciones de ejecución y control de las fases de lavado, utilizando para ello la programación de sus puertos de **E/S** digitales.

A estas **E/S** se colocan los 4 pulsadores de entrada al IC1:**SW1**, **SW2**, **SW3** y **SW4** y 6 optoacopladores de salida **OPTO1**, **OPTO2**, **OPTO3**, **OPTO4**, **OPTO5** y **OPTO6** que activan los relés **RL1**, **RL2**, **RL3**, **RL4**, **RL5** y **RL6**.

La programación de este proyecto se ha realizado mediante la tarjeta de **Arduino UNO R3** y se han utilizados todos los puertos de entradas y salidas digitales. Estos puertos reciben y emiten señales de niveles alto y bajo (1 o 0, +5V o 0V), trabajando el microcontrolador a una tensión de alimentación de +5 voltios en continua.

En la siguiente imagen se muestran todos los elementos de **E/S** utilizados partiendo del microcontrolador **IC1**.

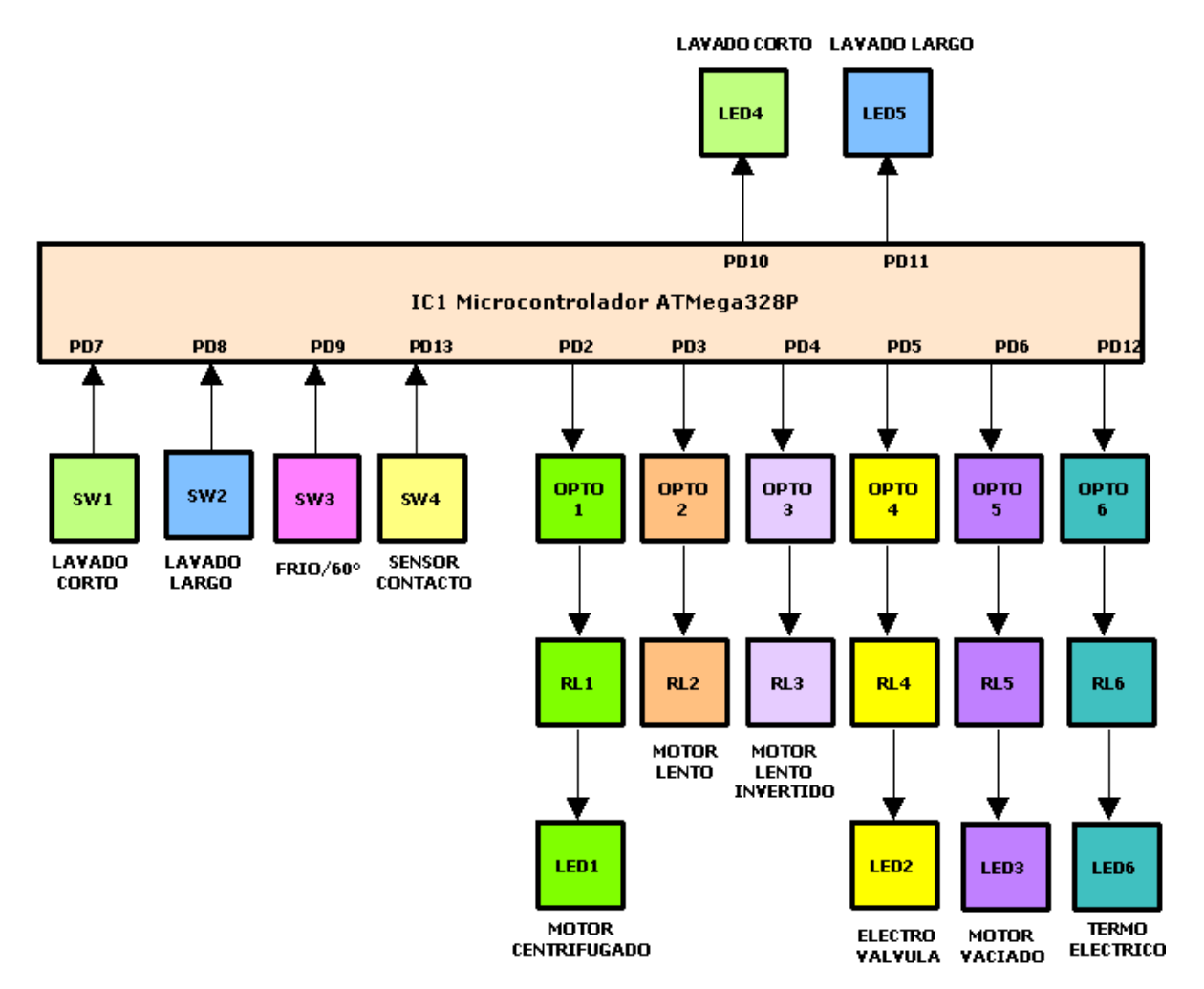

Tal como se observa en la figura la activación de los circuitos de relés se realizan mediante los optoacopladores con una señal de nivel alto que viene del microcontrolador **IC1**y hace activar el relé. Los diodos Led **LED1**, **LED2**, **LED3** y **LED6** se conectan directamente y en paralelo con la entrada de la bobina del relé. Ver esquema eléctrico en la página 15.

El montaje de todos los componentes de este proyecto, así como de sustituciones, cambios de valores, comprobaciones, pruebas de funcionamiento, etc., se han realizados mediante módulos de Proto-board.10 y un módulo de alimentación de +5Vcc, GND, +12Vcc.

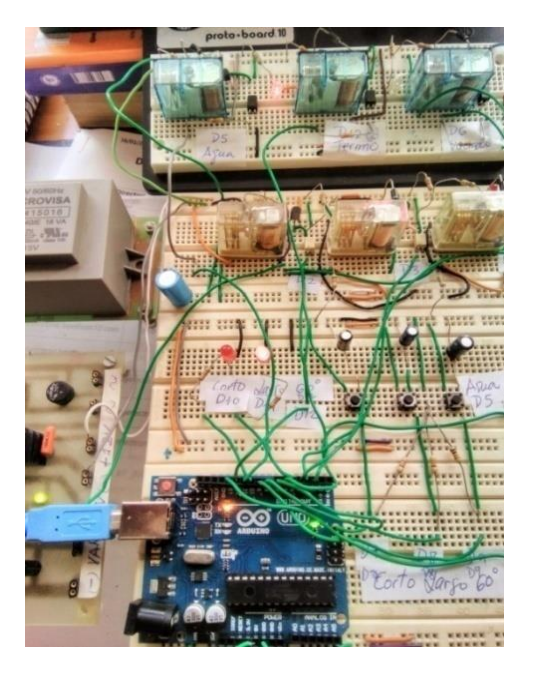

En este caso se utiliza un condensador C3 de 470nF/63V para evitar picos de corrientes en los cambios de tensiones en los contactos de salida de los relés hacia los motores.

# **Componentes del circuito eléctrico**

R1, R3, R5, R7, R9, R18, R19 y R21 = Resistencias de ¼ W de 470 $\Omega$ R2, R4, R6, R8, R10 y R22 = Resistencias de ¼ W de  $3K3\Omega$ R11, R12, R13 y R20 = Resistencias de ¼ W de 1K R15, R16 y R17 = Resistencias de ¼ W 47K R14, R23, R24 y R25 = Resistencias de ¼ W de 10K C1 y C2 = Condensadores cerámicos de disco de 22pF. C3 = Condensador poliéster de 470nF/63V C4, C5 y C6 = Condensadores electrolítico de 2,2µF/63V C7 = Condensador poliéster de 100nF/63V. RL1, RL2, RL3, RL4, RL5 y RL6 = Relés de 12 voltios de  $280\Omega$  con doble circuito conmutado. XTL1 = Cristal de cuarzo de 16MHz. D1, D2, D3, D4, D5 y D6 = Diodos semiconductores 1N4007. Q1, Q2, Q3, Q4, Q5 y Q6 = Transistores PNP BC557 Q7, Q8 y Q9 = Transistores NPN BC547 LED1, LED2, LED3, LED4, LED5, y LED6 = Diodos LED rojo de 5mm. OPTO1, OPTO2, OPTO3, OPTO4, OPTO5 y OPTO6 = Circuitos optoacoplador DIP4 EL817. IC1 = Microcontrolador ATMega 328P-PU DIP28.

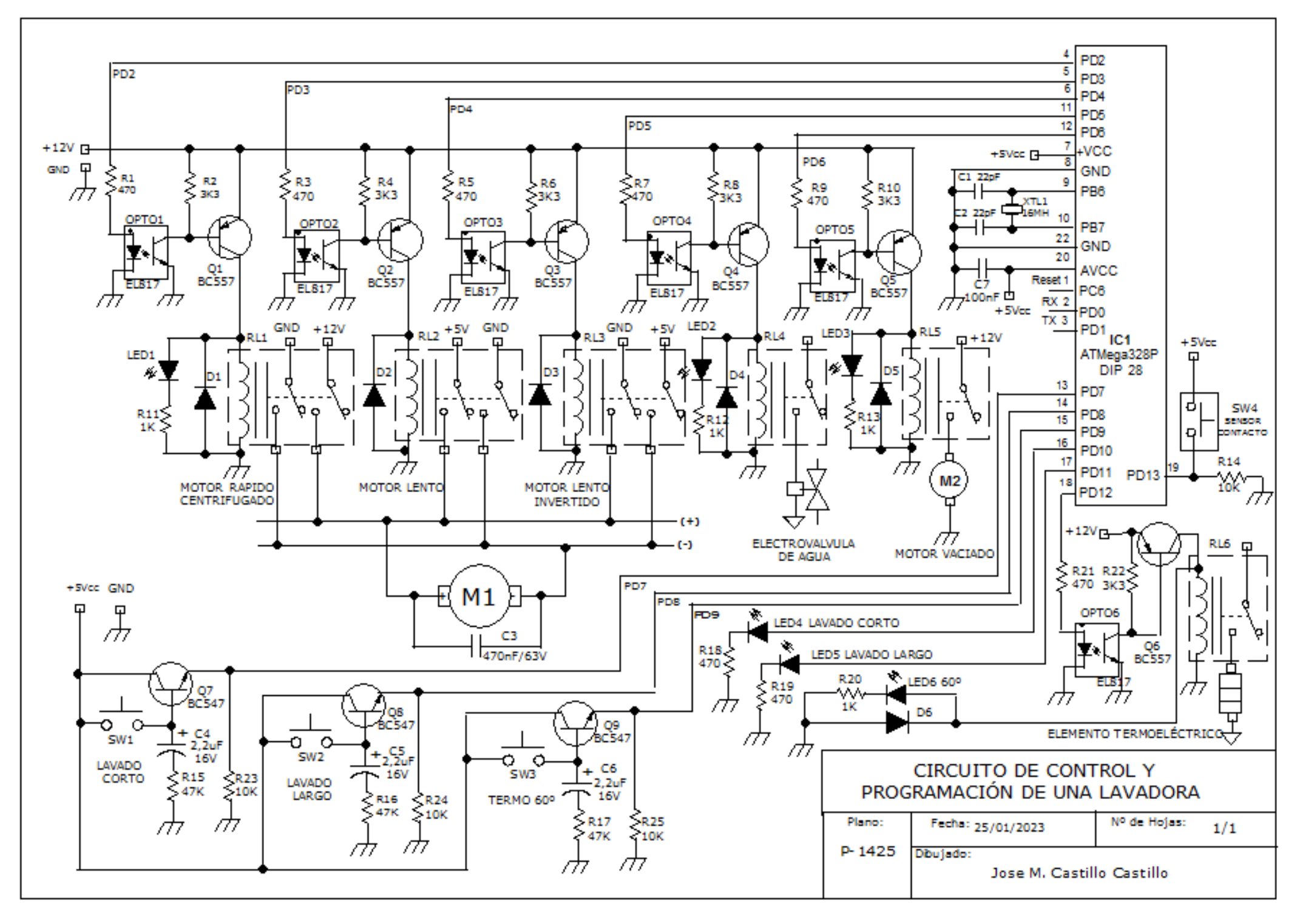

#### **Placa de Circuito Impreso PCI**

En este proyecto el diseño de la tarjeta PCI (Placa de Circuito Impreso) es solo orientativa y de forma práctica, puesto que su tamaño no valdría para ser montada en una lavadora puesto que se ha tenido en cuenta de integrar todos los componentes en una misma placa excepto la de la fuente de alimentación.

Como se podrá observar en la siguiente imagen la placa de circuito impreso tiene una forma cuadrada e integra todos los componentes que se representa en el circuito del esquema eléctrico anterior.

Al ser el diseño en una placa de una sola cara de cobre se tienen que conectar, por el lado de los componentes, 19 puentes, P1 a P19, que consiste en un hilo conductor rígido de 0,4 para la unión de dos nodos.

Existen 6 bloques terminales de salida TB1, TB2, TB3, TB4, TB5 y TB6 de cada uno de los 6 relés RL1, RL2, RL3, RL4, RL5 y RL6.Que se podrán conectar cualquier tipo de carga teniendo en cuenta los contactos de salida de cada relé.

La alimentación entra por el bloque terminal PW1 donde tenemos la conexión +12V GND +5V. El bloque terminal SW4 se conectará el sensor de contacto NA o microinterruptor para la puerta del tambor.

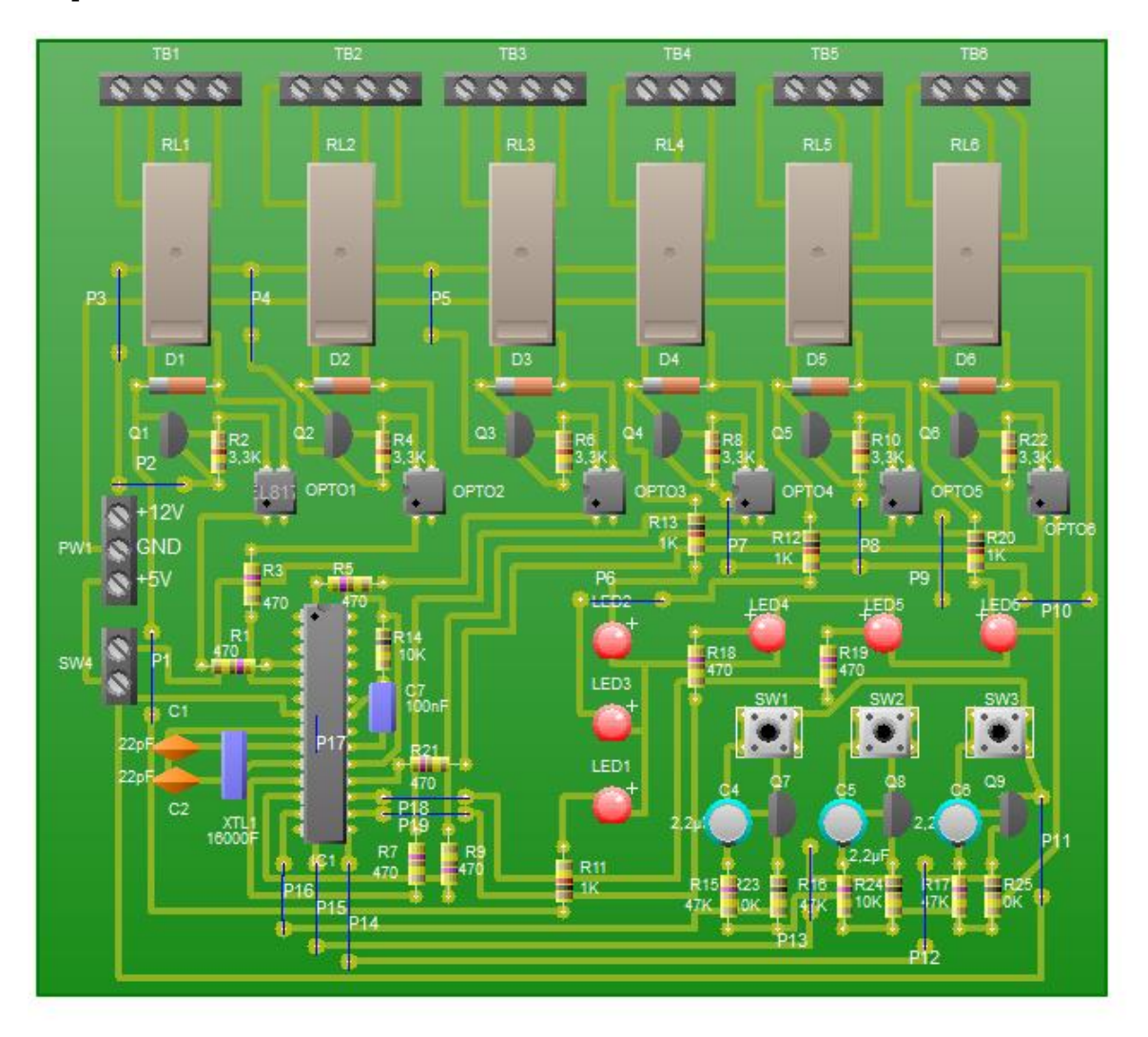

**Placa PCI vista de componentes montados**

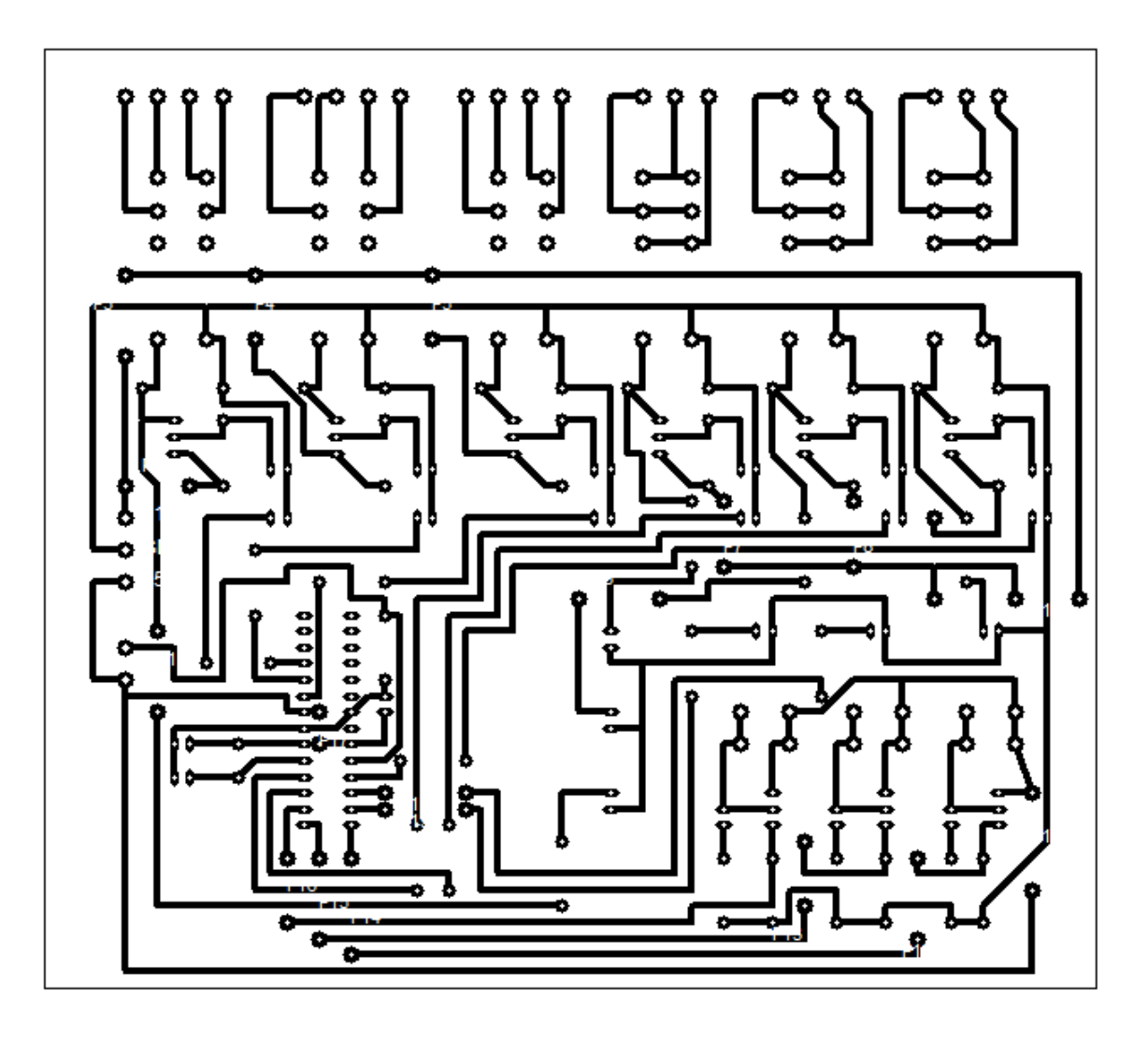

**Placa PCI por las pistas de cobre**

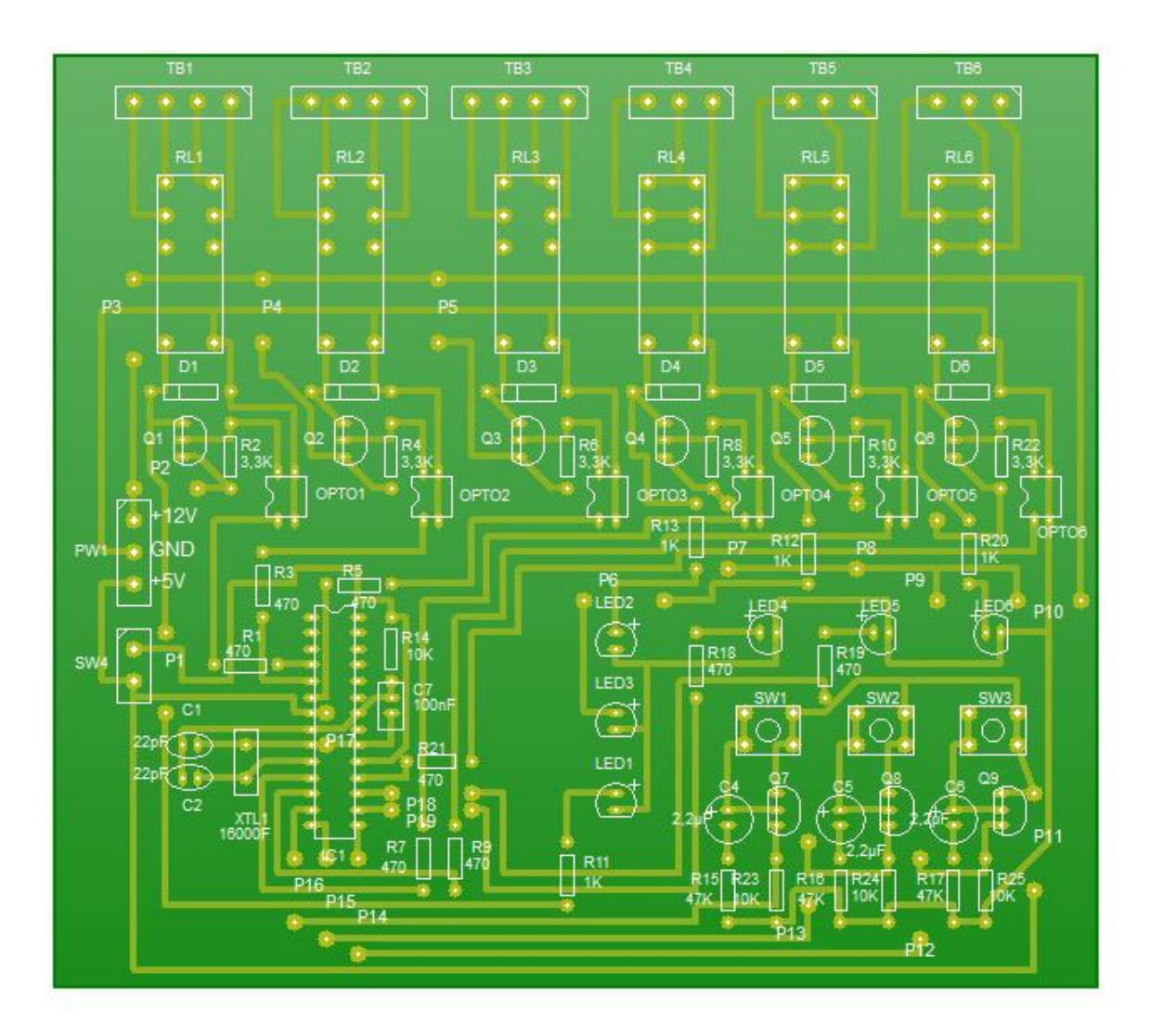

**Placa PCI serigrafía de componentes**

#### **Programación. Diagrama de flujo**

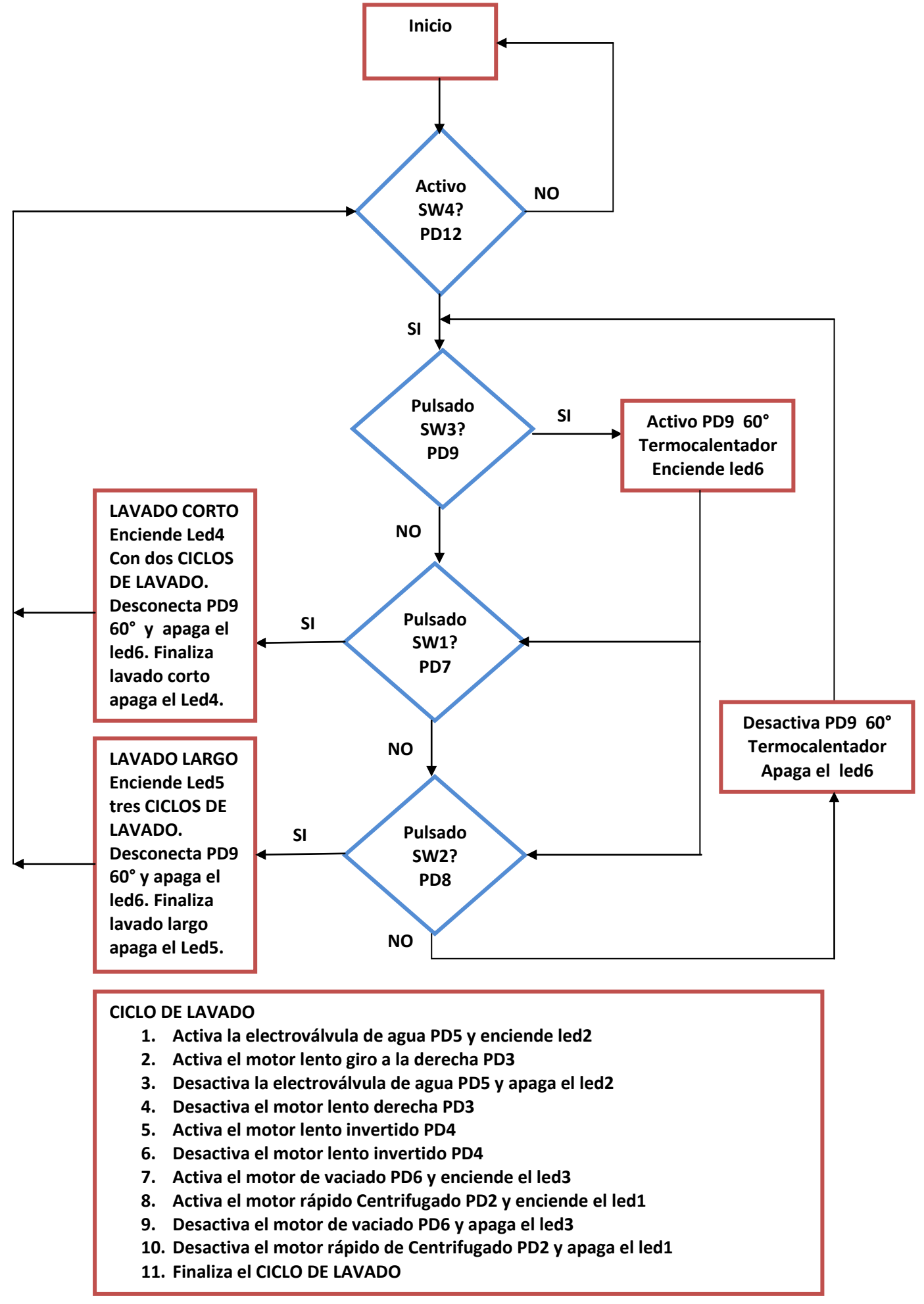

En el **diagrama de flujo** de la página anterior se representan las etapas de decisión y procesos de la programación de lavado.

En las instrucciones y códigos de programación en **void loop()** introducimos los cuatros condicionantes principales del programa.Primeramente tenemos que saber si la puerta del tambor está abierta o cerrada, **SW4,** para posteriormente decidir si queremos o no que el agua salga fría o caliente **SW3** y decidir seguidamente que tipo de lavado queremos corto **SW1** o largo **SW2**, y así seleccionar entre dos funciones: **lavadocorto**() o **lavadolargo**().

La sentencia condicional **IF** utilizada en la programación, nos permite controlar o redirigir la ruta que debe seguir el programa. Por lo tanto se puede redirigir en cuatro condiciones:

- Condición 1. Para que se ejecute las siguientes condiciones el microinterruptor de la puerta **SW4 valorpuerta** debe estar a nivel alto.
- Condición 2. Elegir entre Frio o 60º. Para agua caliente se pulsa **SW3**, para variable **valorboton60** a nivel alto.
- Condición 3. **SW1** Elegir el lavado corto **valorbotoncorto**a nivel alto con la función **lavadocorto**().

Condición 4. **SW2** Elegir el lavado largo **valorbotonlargo** a nivel alto con la función **lavadolargo**().

En la función **lavadocorto**() el numero de ciclos de lavado son de dos y el tiempo de lavado depende del tiempo que hayamos establecidos en la variable **tiempo**.

En la función **lavadolargo**() el número de ciclos de lavado son de tres y el tiempo de lavado depende del tiempo que hayamos establecido en la variable **tiempo2**.

El tiempo de duración en cada ciclo se establece mediante las variables **tiempo** para el programa corto y la variable **tiempo2** para el programa largo. Estos tiempos pueden ser ajustados según convengan en el inicio de la programación. Los tiempos establecidos, en esta programación, son de duración pequeña para ver que los procesos del lavado corto o el lavado largo se cumplan cada vez que reprogramemos el **IC1**.

El **CICLO DE LAVADO** completo es igual tanto para el programa corto como para el programa largo, lo único que cambia es el número de ciclos que se repiten, **dos** en el programa corto y **tres** en el programa largo y el tiempo de duración también varian, **tiempo** y **tiempo2**.

Cuando finaliza cualquiera de las dos funciones de lavado, se vuelve al inicio **void loop()**, y se podrá seleccionar nuevamente cualquier programa de lavado siempre que el **SW4** esté a nivel alto, puerta cerrada, de lo contrario no actúa nada.

#### **Instrucciones y códigos de programación**

```
/* Programa de control y ciclo de funcionamiento basico de una lavadora */
int centrifugado=2; // se declara la operacion del motor centrifugado
int motor=3; // se declara el movimiento del motor sentido derecha
int motorinvertido=4; // se declara el movimiento del motor sentido invertido
int agua=5; // se declara control de la valvula del agua
int vaciado=6; // se declara control del motor que desaloja el agua
int botoncorto=7; // se declara el boton del lavado corto
int botonlargo=8; // se declara el boton del lavado largo
int boton60=9; // se declara el boton para temperatura de 60º
```

```
int ledcorto=10; // se declara la señalizacion del lavado corto led4
int ledlargo=11; // se declara la señalización del lavado largo led5
int termo=12; // se declara el termocalentador de agua de 60º
int puerta=13; // se declara pin de entrada del sensor de contacto de la puerta 
del tambor
int valorbotoncorto; // variable para la entrada boton programa corto
int valorbotonlargo; // variable para la entrada boton programa largo
int valorboton60; // variable para la entrada boton de termocalentador de agua
int valorpuerta; // variable para definir el valor de entrada de puerta 
int tiempo=10000; // tiempo para el programa del lavador corto
int tiempo2= 15000;// tiempo para el programa del lavado largo 
voidsetup() {
  // estableciendo las entradas y salidas de las variables
pinMode (centrifugado, OUTPUT); // establece el pin de salida centrifugado
pinMode (motor, OUTPUT); // establece el pin de salida motor lento
pinMode (motorinvertido, OUTPUT); // establece el pin de salida motor lento 
invertido
pinMode (agua, OUTPUT); // establece el pin de salida electrovalvula de agua
pinMode (vaciado, OUTPUT); // establece el pin de salida motor vaciado
pinMode (botoncorto, INPUT); // establece el pin de entrada para el boton del 
lavado corto
pinMode (botonlargo, INPUT); // establece el pin de entrada para el boton del 
lavado largo
pinMode (boton60, INPUT); // establece el pin de entrada para el boton del 
termocalentador
pinMode (ledcorto, OUTPUT); // establece el pin de salida para el led4 programa 
corto
pinMode (ledlargo, OUTPUT); // establece el pin de salida para el led5 programa 
largo
pinMode (termo, OUTPUT); // establece el pin de salida para el termocalentador
pinMode (puerta, INPUT); // establece el pin de entrada de la puerta del tambor
}
voidloop() {
  // estableciendo la programacion conforme a los elementos establecidos
valorpuerta=digitalRead (puerta); // se inicia primeramente detectando si la 
puerta del tamboresta abierta o cerrada
if (valorpuerta==HIGH){//si la puerta esta cerrada, nivel alto, pasa a las 
siguientes condiciones
valorbotoncorto= digitalRead (botoncorto); // se lee el valor boton lavado corto
valorbotonlargo= digitalRead (botonlargo); // se lee el valor boton lavado largo
valorboton60= digitalRead (boton60); // se lee el valor boton 60º termocalentador
if (valorboton60==HIGH){ // primeramente, hay que seleccionar si queremos el agua 
fria o caliente 
digitalWrite (termo, HIGH);// con nivel alto, pulsado, se conecta el 
termocalentador de agua y se enciende el led6}
delay(1000);
if (valorbotoncorto==HIGH){ // si pulsamos el boton del programa corto
lavadocorto(); // ejecutamos el programa del lavado corto}
delay(1000);
if (valorbotonlargo==HIGH){ // si pulsamos el boton de lavado largo
```
lavadolargo(); //ejecutamos el programa del lavado largo} delay(1000); if (valorboton60==LOW){ // si no se ha pulsado ningún boton de lavado corto o largo delay(3000); digitalWrite (termo, LOW);//desconecta el termocalentador y apaga el led6 }}} voidlavadocorto(){ // ejecutamos el programa corto digitalWrite(ledcorto, HIGH); //enciende el led4 del programa corto delay(1000); digitalWrite (agua, HIGH); //se inicia el llenado del tambor enciende el led2 delay (5000);//damos un breve tiempo antes de conectarse el motor lento digitalWrite (motor, HIGH); //se ejecuta el motor lento sentido derecha delay(tiempo); // le damos tiempo para que continue llenando de agua la lavadora digitalWrite (agua, LOW); //se detiene la electrovalvula de agua y se apaga el led2 delay(tiempo);// damos tiempo para que sigagirando el motor lento sentido derecha digitalWrite (motor, LOW); //se detiene el motor lento sentido derecha delay(2000); digitalWrite (motorinvertido, HIGH);//se pone en marcha el motor lento en sentido contrario delay(tiempo);// damos tiempo para que gire el motor lento invertido digitalWrite (motorinvertido, LOW); //se detiene el motor lento en sentido contario delay(2000); digitalWrite (vaciado, HIGH); // se pone en marcha el motor de vaciadodel agua y se enciende el led3 delay(tiempo);// damos tiempo para el vaciado del agua del tambor digitalWrite (centrifugado, HIGH); // se ejecuta el motor rapido centrifugado y se enciende el led1 delay(tiempo); // damos tiempo al motor rápido para el centrifugado digitalWrite (vaciado, LOW); // se detiene el motor de vaciado y se apaga el led3 delay(2000); digitalWrite (centrifugado, LOW); // se detiene el motor rapido de centrifugado y se apaga el led1 delay(5000);//damos un breve tiempo para el cambio de ciclo // se comienza un segundo ciclo de lavado corto digitalWrite (agua, HIGH); // se activa la electrovalvula de paso de agua y se enciende el led2 delay(5000);// damos un breve tiempo antes de conectarse el motor lento digitalWrite (motor, HIGH); // se ejecuta el motor lento sentido derecha delay(tiempo); // le damos tiempo para seguir llenando de agua el tambor digitalWrite (agua, LOW); // se detiene la electrovalvula y se apaga el led2 delay(tiempo);// damos tiempo para el giro del motor lento derecha digitalWrite (motor, LOW); // se detiene el motor lento sentido derecha delay(2000); digitalWrite (motorinvertido, HIGH); // se pone en marcha el motor lento en sentido contrario delay(tiempo);// damos tiempo para la duración del motor lento invertido

digitalWrite (motorinvertido, LOW); //se detiene el motor lento en sentido contario delay(2000); digitalWrite (termo, LOW); //se apaga el termocalentador de agua y se apaga el led6 si se encuentran activados digitalWrite (vaciado, HIGH); //se vacia el agua y se enciende el led3 delay(tiempo); digitalWrite (centrifugado, HIGH);//se ejecuta el centrifugado y se enciende el led1 delay(tiempo);// damos tiempo para el motor rápido de centrifugado digitalWrite (vaciado, LOW); // se detiene el motor de vaciado y se apaga el led3 delay(2000); digitalWrite (centrifugado, LOW); //se detiene el centrifugado y se apaga el led1 delay(5000);// damos un breve tiempo para finalizar el programa digitalWrite (ledcorto, LOW);// se apaga el led4 del programa corto y finaliza el lavado corto} voidlavadolargo(){// ejecutamos el programa de lavado largo digitalWrite(ledlargo, HIGH);// se enciende el led5 del lavado largo delay(1000); digitalWrite (agua, HIGH); //se pone en marcha la electrovalvula y se enciende el led2 delay(5000);//damos un breve tiempo antes de conectarse el motor lento digitalWrite (motor, HIGH); // se ejecuta el motor lento sentido derecha delay(tiempo2); // le damos tiempo para seguir llenando de agua la lavadora digitalWrite (agua, LOW); // se detiene la electrovalvula y se apaga el led2 delay(tiempo2); // damos tiempo para que gire el motor hacia la derecha digitalWrite (motor, LOW); // se detiene el motor lento delay(2000); digitalWrite (motorinvertido, HIGH); //se pone en marcha el motor lento invertido delay(tiempo2); digitalWrite (motorinvertido, LOW); // se detiene el motor lento invertido delay(2000); digitalWrite (vaciado, HIGH); //se vacia el agua del tambor y se enciende el led3 delay(tiempo2);//damos tiempo para el motor de vaciado del agua digitalWrite (centrifugado, HIGH); // se activa el motor rapido centrifugado y se enciende el led1 delay(tiempo2);// damos tiempo para centrifugar digitalWrite (vaciado, LOW); // se detiene el motor de vaciado y se apaga el led3 delay(2000); digitalWrite (centrifugado, LOW); // se detiene el motor rapido centrifugado y se apaga el led1 delay(5000); //damos un breve tiempo para el siguiente ciclo // se inicia el segundo ciclo del lavado largo digitalWrite (agua, HIGH); // se pone en marcha la electrovalvula y se enciende el led2 delay(5000);//damos un breve tiempo antes de conectarse el motor lento digitalWrite (motor, HIGH); // se ejecuta el motor lento sentido derecha delay(tiempo2); // le damos tiempo para seguir llenando de agua la lavadora digitalWrite (agua, LOW); // se detiene la electrovalvula y se apaga el led2 delay(tiempo2);// damos tiempo al motor lento derecha

digitalWrite (motor, LOW); // se detiene el motor lento delay(2000); digitalWrite (motorinvertido, HIGH); // se pone en marcha el motor invertido delay(tiempo2);//damos tiempo de lavado al motor invertido digitalWrite (motorinvertido, LOW); // se detiene el motor invertido delay(2000); digitalWrite (vaciado, HIGH); // se activa el vaciado del agua y se enciende el led3 delay(tiempo2);//damos tiempo para vaciar el agua del tambor digitalWrite (centrifugado, HIGH);// se activa el motor rapido de centrifugado y se enciende el led1 delay(tiempo2);//damos tiempo para el motor rápido pueda centrifugar digitalWrite (vaciado, LOW); // se detiene el motor de vaciado y se apaga el led3 delay(2000); digitalWrite (centrifugado, LOW); // se detiene el motor rapido de centrifugado y se apaga el led1 delay(5000); //damos un breve tiempo para el siguiente ciclo // se inicia el tercer ciclo de lavado largo digitalWrite (agua, HIGH); // se pone en marcha la electrovalvula y se enciende el led2 delay(5000);//damos un breve tiempo antes de conectarse el motor lento digitalWrite (motor, HIGH); // se pone en marcha el motor lento sentido derecha delay(tiempo2); // le damos tiempo para seguir llenando de agua la lavadora digitalWrite (agua, LOW); // se detiene la electrovalvula y se apaga el led2 delay(tiempo2);//damos tiempo a que gire el motor lento digitalWrite (motor, LOW); // se detiene el motor lento delay(2000); digitalWrite (motorinvertido, HIGH); // se pone en marcha el motor lento invertido delay(tiempo2);//damos tiempo al motor lento invertido digitalWrite (motorinvertido, LOW); // se detiene el motor lento invertido delay(2000); digitalWrite (termo, LOW); // se apaga el termocalentador de agua y se apaga el led6 digitalWrite (vaciado, HIGH); // se pone en marcha el motor de vaciado del agua y se enciende el led3 delay(tiempo2);//damos tiempo para el vaciado del agua del tambor digitalWrite (centrifugado, HIGH);// se pone en marcha el motor rapido de centrifugado y se enciende el led1 delay(tiempo2);//damos tiempo al motor rapido para centrifugar digitalWrite (vaciado, LOW); // se detiene el motor de vaciado y se apaga el led3 delay(2000); digitalWrite (centrifugado, LOW); // se detiene el motor rapido de centrifugado y se apaga el led1 delay(5000);// damos un breve tiempo para finalizar el programa digitalWrite (ledlargo, LOW); // se apaga el led5 del programa largo y finaliza el lavado largo }